# Python编程库 --Numpy

announce

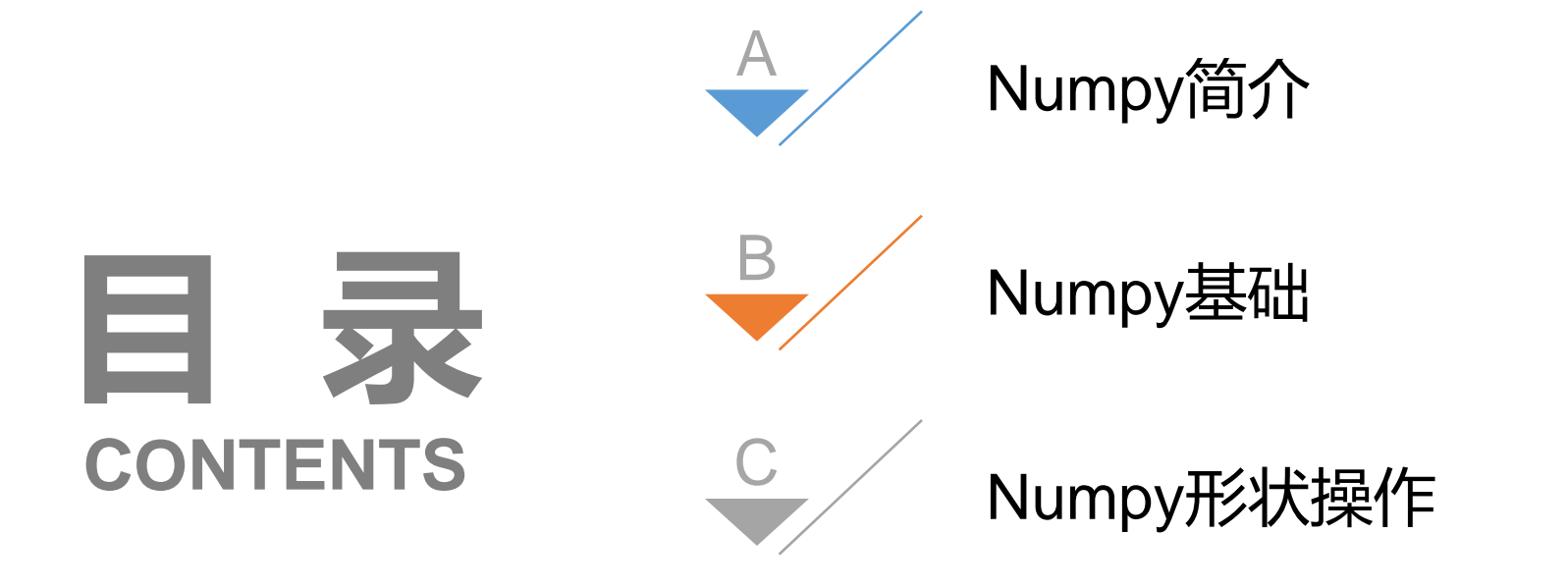

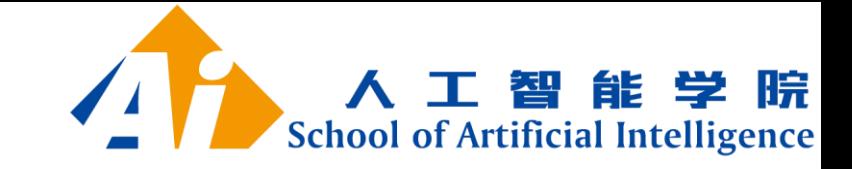

## Python编程库(包)

- Numpy http://www.numpy.org
- Scipy http://www.scipy.org
- Matplotlib http://matplotlib.org
- Scikit-learn http://scikit-learn.org
- Pandas http://pandas.pydata.org
- TensorFlow https://www.tensorflow.org/

• ……

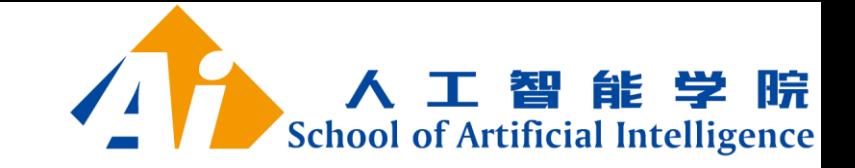

# Numpy简介

- ■使用Numpy,开发人员可以执行以下操作:
- 数组的算术和逻辑运算。
- 傅立叶变换和用于图形操作的例程。
- 与线性代数(矩阵)有关的操作。
- ■Numpy 通常与 SciPy (Scientific Python)和 Matplotlib (绘图库) 一起使用,这种组合广泛用于替代 MATLAB。 NumPy除了提供一些高级 的数学运算机制以外,还具备非常高效的向量和矩阵运算功能。
- ■Numpy是开源的, 这是其额外的优势。
- [http://www.numpy.org](http://www.numpy.org/)
- https://www.numpy.org.cn

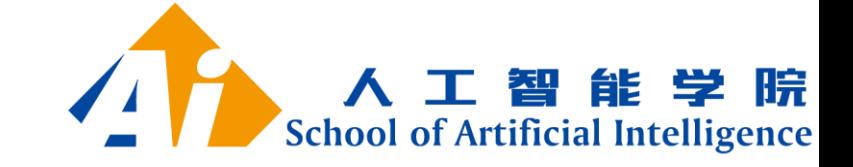

Numpy举例

```
np.arange([start, ]stop, [step, ]dtype=None) a.dtype.name
• 例子 arange函数用于创建等差数组
                                         'int64'描述数组中元素类型的对象
     >>> import numpy as np
                                         \gg a itemsize
     \gg a = np.arange(15).reshape(3, 5)
                                            数组中每个元素的字节大小。
     >>> a reshape () 是数组对象中的方法, 用于改变数组的形型
                                         >>> a.size 数组元素的总数。
     array([[0, 1, 2, 3, 4],15
            [5, 6, 7, 8, 9],>>> type(a)
            \lceil 10, 11, 12, 13, 14 \rceil \rceil<type 'numpy.ndarray'>
     \gg a. shape
                                         >>> b = np.array([6, 7, 8])(3, 5)array函数从常规Python列表或元组中创建数组。
     >>> a.ndim 数组的轴(维度)的个数,
                                         array([6, 7, 8])2.
                                         >>> type(b)
2022/3/17 Supplementary 12000 State 10 and 2022/3/17 Supplementary 12002/3/17
```
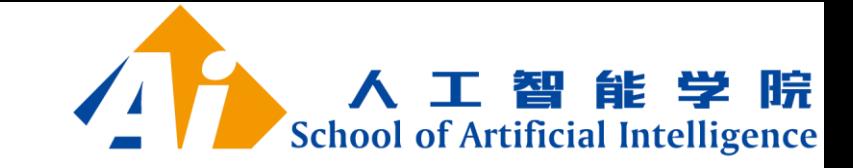

• 数组的创建

```
>>> a = np.array(1, 2, 3, 4) # WRONG
 >>> a = np.array([1,2,3,4]) # RIGHT
一个常见的错误在于使用多个数值参数调用 | array | 函数 ,
 >>> b = np.array([(1.5,2,3), (4,5,6)])
 \gg b
 array([[ 1.5, 2., 3.],
       [4, 5, 6, 7]array|将序列的序列转换成二维数组
```
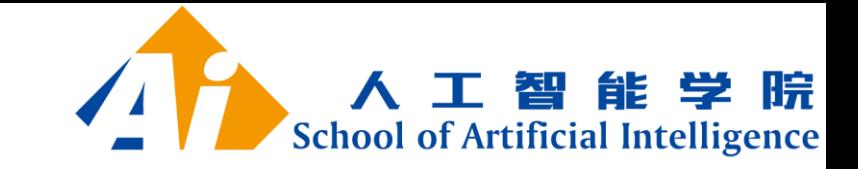

• 有初始占位符内容的数组  $\gg$  np. zeros( $(3,4)$ )  $array([[0., 0., 0., 0.],$  $[0., 0., 0., 0.7]$  $[0., 0., 0., 0.]$ 

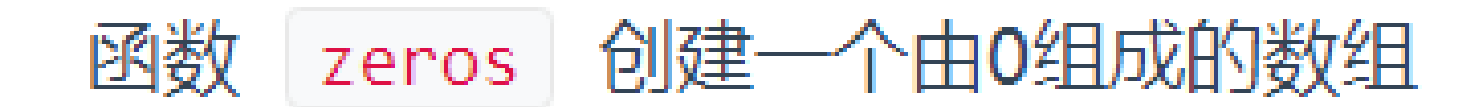

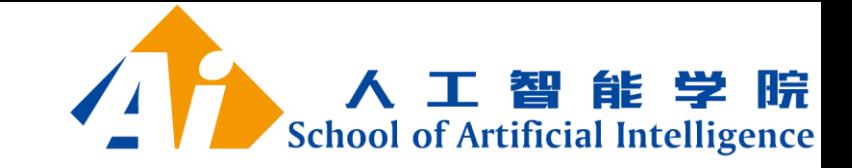

• 有初始占位符内容的数组

```
\gg np.ones( (2,3,4), dtype=np.int16)
array([[1, 1, 1, 1, 1],\lceil 1, 1, 1, 1 \rceil,\lceil 1, 1, 1, 1 \rceil,
          \lceil 1, 1, 1, 1 \rceil\lceil 1, 1, 1, 1 \rceil[1, 1, 1, 1]], dtype=int16)
```
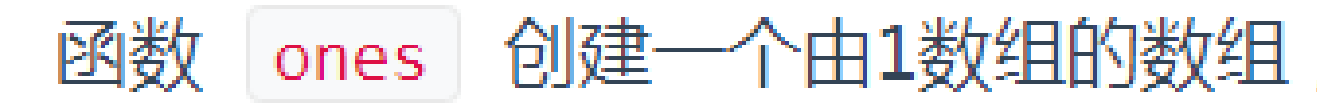

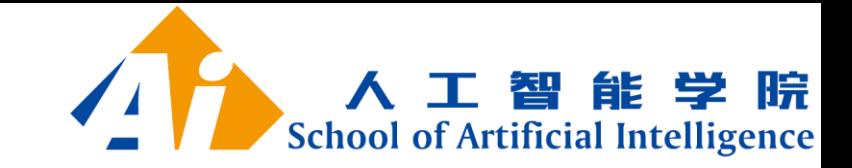

• 有初始占位符内容的数组

 $\gg$  np.empty( $(2,3)$ ) # uninitialized array([[ 3.73603959e-262,  $6.02658058e-154, 6.55490914e-260$ ,  $[5.30498948e-313, 3.14673309e-307,$ 1.00000000e+000]])

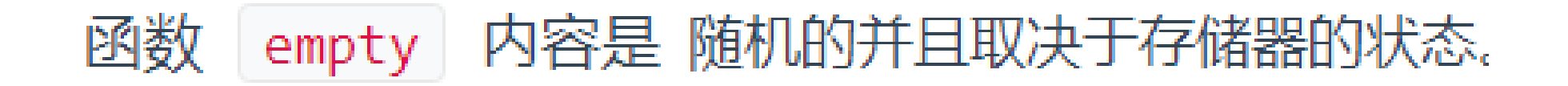

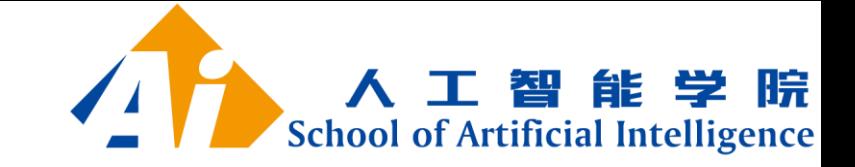

Numpy基础

#### np.linspace主要用来创建等差数列。

 $\gg$  np.linspace( 0, 2, 9 )  $\qquad$  # 9 numbers from 0 to 2 array( $[0.$ , 0.25, 0.5, 0.75, 1., 1.25, 1.5, 1.75, 2. ])

numpy.linspace(start, stop, num=50, endpoint=True, retstep=False, dtype=None)

start:返回样本数据开始点 stop:返回样本数据结束点 num:生成的样本数据量,默认为50 endpoint: True则包含stop; False则不包含stop retstep:If True, return (samples, step), where step is the spacing between samples.(即如果为True则结果会给出数据间隔) dtype:输出数组类型

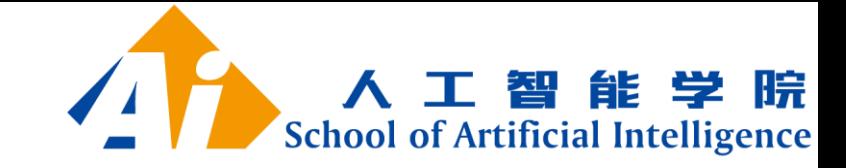

```
• 基本操作
        >>> a = np.array( [20, 30, 40, 50] )\gg b = np.arange(4)\gg barray([0, 1, 2, 3])\Rightarrow \ge \le = a-b>>> Carray([20, 29, 38, 47])
        >> b***2array([0, 1, 4, 9])\gg 10*np.sin(a)
        array([ 9.12945251, -9.88031624, 7.4511316, -2.62374854])
        \gg a \ll a \ll 35
2022/3/17 11
```
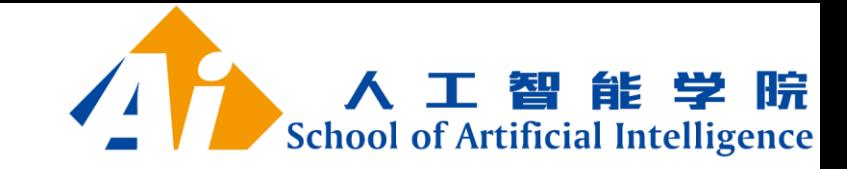

• 矩阵\*乘

$$
\Rightarrow A = np.array( [1,1],
$$
\n...\n
$$
[0,1]]
$$
\n
$$
\Rightarrow B = np.array( [2,0],
$$
\n...\n
$$
[3,4]]
$$
\n
$$
\Rightarrow A*B
$$
\narray([2, 0],\n
$$
[0, 4]])
$$

星乘表示矩阵内各对应位置相乘

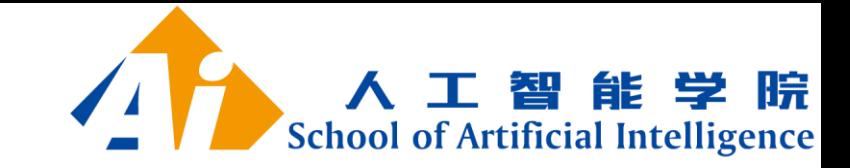

• 矩阵点乘

 $\gg$  A.dot(B)  $array([5, 4],$  $[3, 4]]$  $\gg$  np.dot(A, B)  $array([5, 4],$  $[3, 4]]$ 

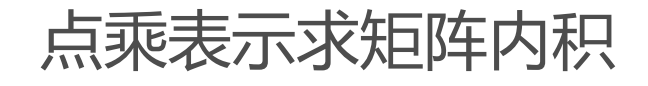

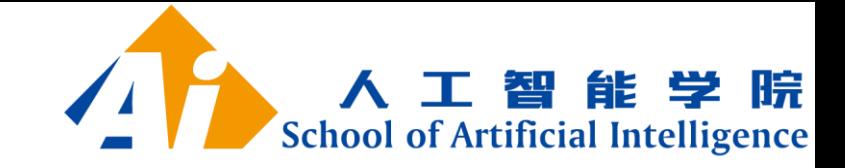

• 基本操作+=/\*=

```
\gg a = np.ones((2,3), dtype=int)
\gg b = np.random.random((2,3))np.random.random()
\gg a * = 3通过size参数来指定维数生成[0,1)之间的浮点数>>aarray([2, 3, 3, 3],[3, 3, 3]]>> b += a
\gg b
array([[ 3.417022 , 3.72032449, 3.00011437],
     [3.30233257, 3.14675589, 3.09233859]]
```
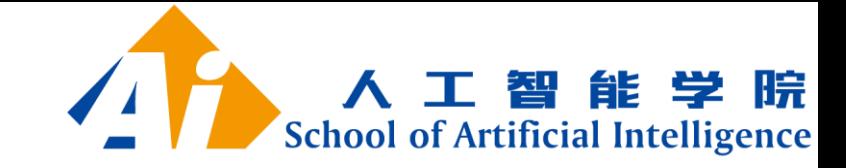

```
• 总和、最小、最大
       \gg a = np.random.random((2,3))
       >>> aarray([[ 0.18626021, 0.34556073, 0.39676747],
              \begin{bmatrix} 0.53881673, 0.41919451, 0.6852195 \end{bmatrix}\gg a. sum()
       2.5718191614547998
       \gg a.min()
       0.1862602113776709
       \gg a.max()
2022/3/17 0.6852195003967595
```
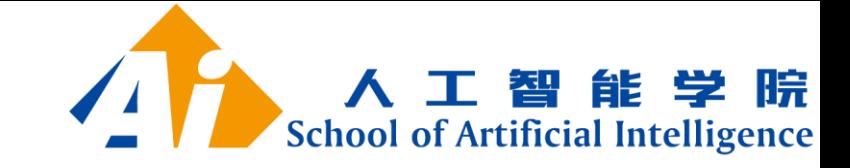

```
axis 参数, 你可以沿着数组的指定轴应用操作
       \gg b = np.arange(12).reshape(3,4)
       \gg b
       array([0, 1, 2, 3],
             [4, 5, 6, 7],[8, 9, 10, 11]]>># sum of each column
       \gg b.sum(axis=0)
       array([12, 15, 18, 21])
       >>\gg b.min(axis=1)
                                             # min of each row
       array([0, 4, 8])
```
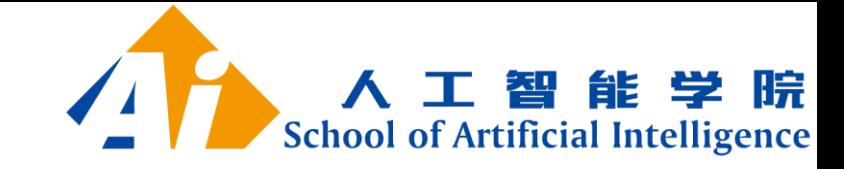

• 索引、切片、迭代

```
>>> a = np.arange(10)**3
>>> aarray([0, 1, 8, 27, 64, 125, 216, 343, 512, 729])
\gg a[2]
8
>> a [2:5]array([ 8, 27, 64])>>> a[:6:2] = -1000 # equivalent to a[0:6:2] = -1000; from start to positic
>> a
array([-1000, 1, -1000, 27, -1000, 125, 216, 343, 512, 729])
\gg a[ : :-1]
                                        # reversed a
array([ 729, 512, 343, 216, 125, -1000, 27, -1000, 1, -1000])
```
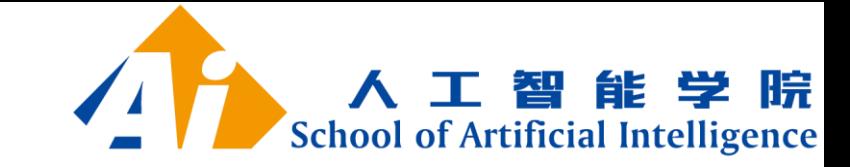

• 索引、切片、迭代

```
\gg barray([1 0, 1, 2, 3],[10, 11, 12, 13],[20, 21, 22, 23],[30, 31, 32, 33],[40, 41, 42, 43]>> b[2,3]23
            \gg b[0:5, 1]
            array([ 1, 11, 21, 31, 41])\gg b[ : ,1]
            array([ 1, 11, 21, 31, 41])
            \gg b[1:3, : ]
            array([[10, 11, 12, 13],2022/3/17 [20, 21, 22, 23]]) 18
```
 $>> b[-1]$ array([40, 41, 42, 43])

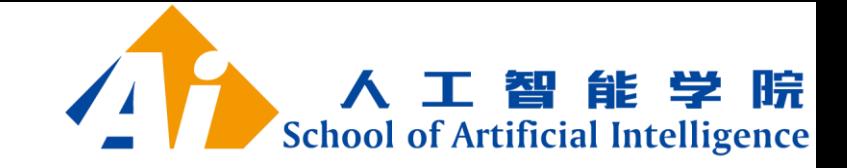

• 更改数组的形状

```
\Rightarrow a = np.floor(10*np.random.random((3,4)))
>>> anp.floor 返回不大于输入参数的最大整数。
array([2., 8., 0., 6.],\lceil 4., 5., 1., 1.\rceil,\begin{bmatrix} 8., & 9., & 3., & 6.11 \end{bmatrix}\gg a. shape
(3, 4)
```
>>> a.ravel() # returns the array, flattened 将多维数组转换为一维数组 array( $[2., 8., 0., 6., 4., 5., 1., 1., 8., 9., 3., 6.]$ )

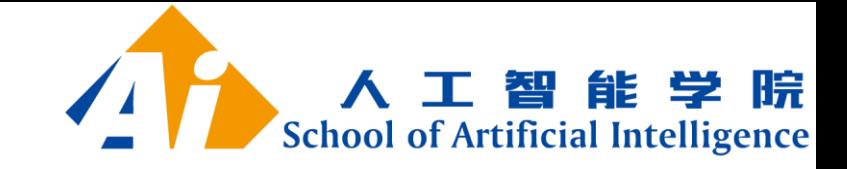

• 更改数组的形状

```
\gg a.reshape(6,2) # returns the array with a modified shape
                     array([[2., 8.],\lceil \emptyset., 6.],
                            [4., 5.]\begin{bmatrix} 1, 1, 1, \end{bmatrix}\begin{bmatrix} 8., & 9. \end{bmatrix}[3., 6.]\gg a.T # returns the array, transposed
                     array([[] 2., 4., 8.],
                            \begin{bmatrix} 8., & 5., & 9.1, \end{bmatrix}\begin{bmatrix} 0., 1., 3.1, \end{bmatrix}\begin{bmatrix} 6., 1., 6.11 \end{bmatrix}\gg a. T. shape
                     (4, 3)2022/3/17 20
```
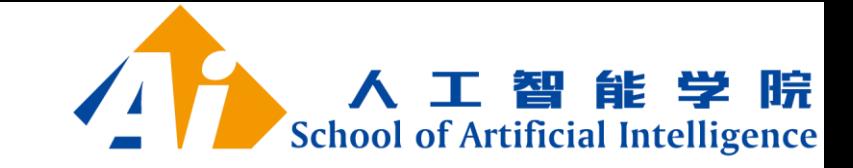

 $>>> a$ array( $[[2., 8., 0., 6.],$  $[4., 5., 1., 1.],$  $\begin{bmatrix} 8., & 9., & 3., & 6.7 \end{bmatrix}$  $\gg$  a.resize((2,6))  $>>> a$ array( $[2., 8., 0., 6., 4., 5.],$  $\lceil 1., 1., 8., 9., 3., 6.7 \rceil$ 

reshape 函数返回具有修改形状的参数,而 | ndarray.resize | 方法修改数组本身

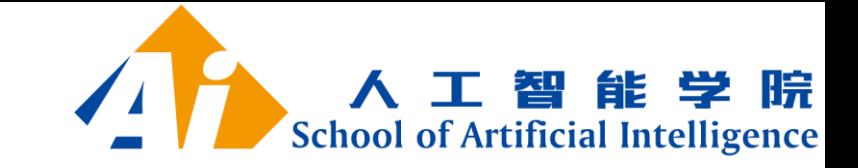

 $\gg$  a.reshape(3,-1) array( $[2., 8., 0., 6.]$ ,  $\lceil 4., 5., 1., 1. \rceil,$  $\lceil 8., 9., 3., 6.77 \rceil$ 

在reshape操作中将维度指定为-1, 则会自动计算其他维度

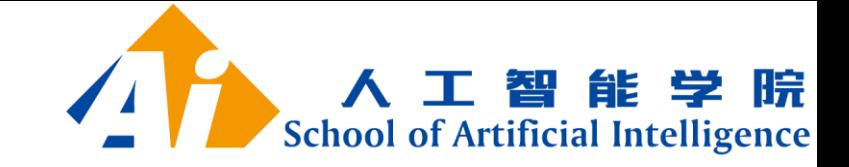

• 数组堆叠

 $\gg$  a = np.floor(10\*np.random.random((2,2)))  $\gg$  a  $array([ 8., 8.]$  $[0., 0.1]$  $\gg$  b = np.floor(10\*np.random.random((2,2)))  $\gg b$ array( $[1., 8.]$ ,  $[0., 4.]$ >>> np.vstack((a,b))  $array([ 8., 8. ],$  $\lceil \varnothing.$ , 0.7,  $\begin{bmatrix} 1., & 8. \end{bmatrix}$  $\lceil \varnothing., \rceil$  4. 11)  $\gg$  np.hstack( $(a,b)$ ) array( $[$ [ 8., 8., 1., 8.],  $2022/3/17$  23

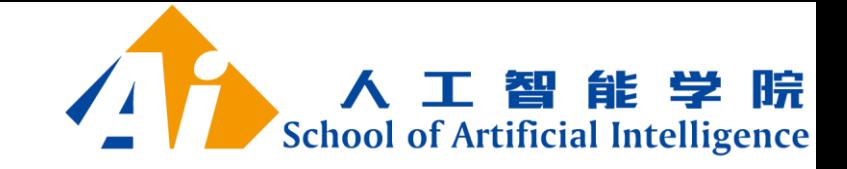

```
• 数组拆分
```

```
\gg a = np.floor(10*np.random.random((2,12)))
\gg a
array([1, 9, 5, 6, 3, 6, 8, 8, 0, 7, 9, 7, 2, 2, 7, 7][1., 4., 9., 2., 2., 1., 0., 6., 2., 2., 4., 0.]]\gg np.hsplit(a,3) # Split a into 3
[array([[9., 5., 6., 3.],][1., 4., 9., 2.77), array([16., 8., 0., 7.7],[2., 1., 0., 6.]], array([0.9., 7., 2., 7.][2., 2., 4., 0.]
```
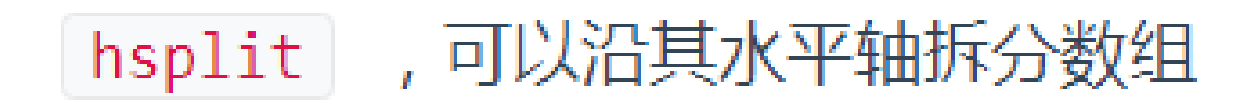

vsplit 沿纵轴分割

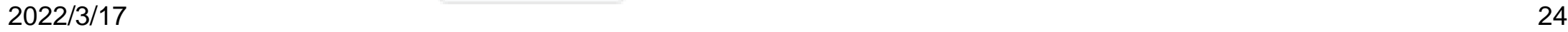

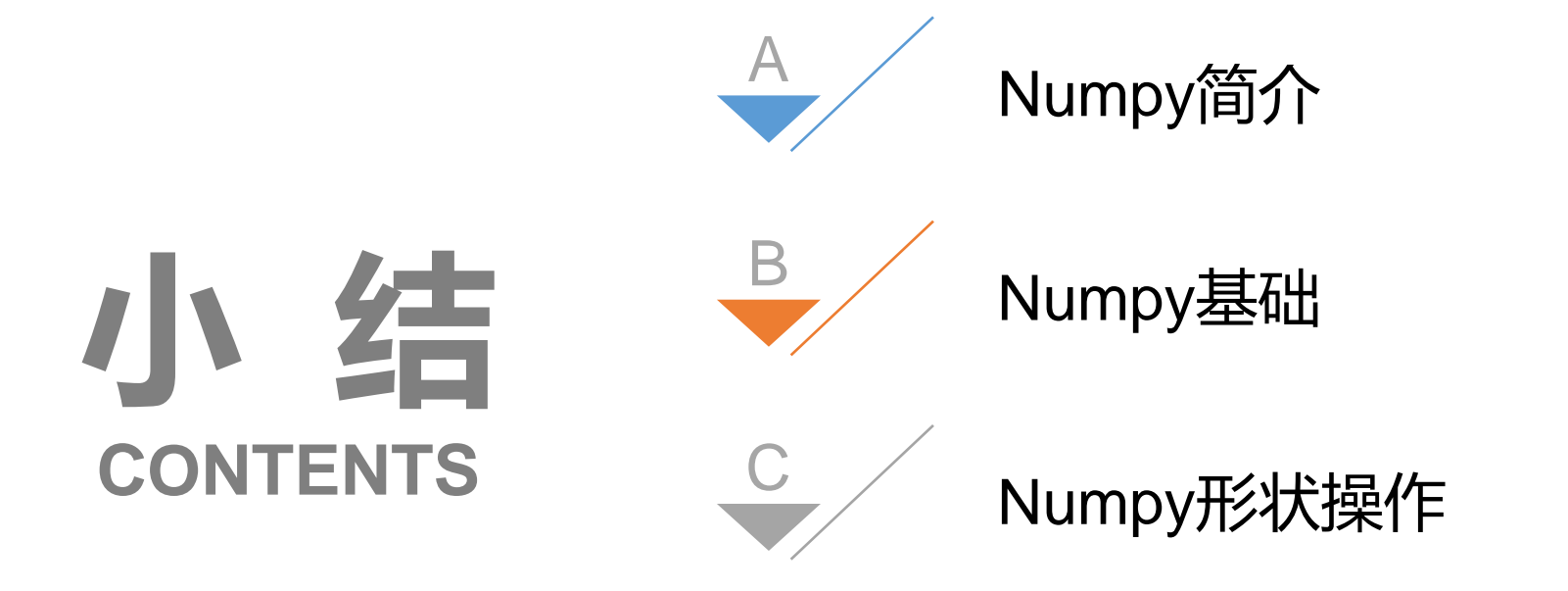

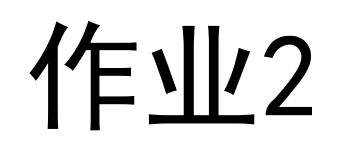

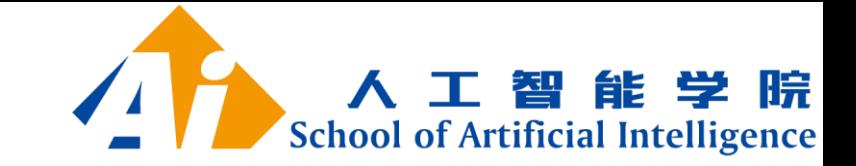

#### 在python命令行中完成以下6题,并将作业2提交职教云平台

- 1、创建从0到9的一维数组
- 2、创建一个3×3的二维数组,值域为0到8
- 3、将一维数组np.arange(10)转换为2行的二维数组
- $4$ 、将数组a = np.arange(10).reshape(2,-1)和数组b = np.repeat(1,

10). reshape (2, −1) 垂直堆叠

5、将数组a = np.arange(10).reshape(2,-1)和数组b =

np. repeat  $(1, 10)$ . reshape  $(2, -1)$  水平堆叠

6、找到二维数组np.arange(9).reshape(3,3)每一行中的最大值 2022/3/17 26